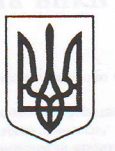

# **МІНІСТЕРСТВО ОСВІТИ І НАУКИ УКРАЇНИ**

## ХАРКІВСЬКИЙ НАЦІОНАЛЬНИЙ ЕКОНОМІЧНИЙ УНІВЕРСИТЕТ ІМЕНІ СЕМЕНА КУЗНЕЦЯ

### **HAKA3**

#### 07.05.2018

м. Харків

No 150

Про оплату за навчання для іноземних громадян на 2018/2019 навчальний рік

Відповідно до постанови Кабінету Міністрів України від 27.08.2010 р. № 796 "Про затвердження переліку платних послуг, які можуть надаватися навчальними закладами, іншими установами та закладами системи освіти, що належать до державної і комунальної форми власності" та з метою встановлення розміру плати за навчання на договірній основі для іноземних громадян на 2018/2019 навчальний рік

### НАКАЗУЮ:

1. ВСТАНОВИТИ плату за навчання на договірній основі для іноземних громадян на 2018/2019 навчальний рік за такими рівнями вищої освіти:

 $§ 1$ 

Перший рівень вищої освіти «бакалавр» денної форми навчання:

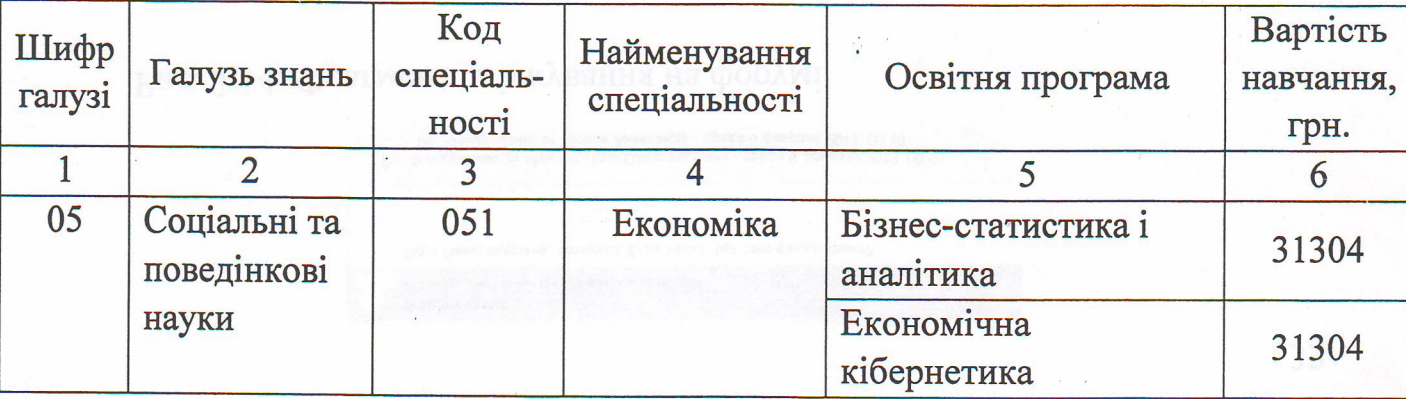

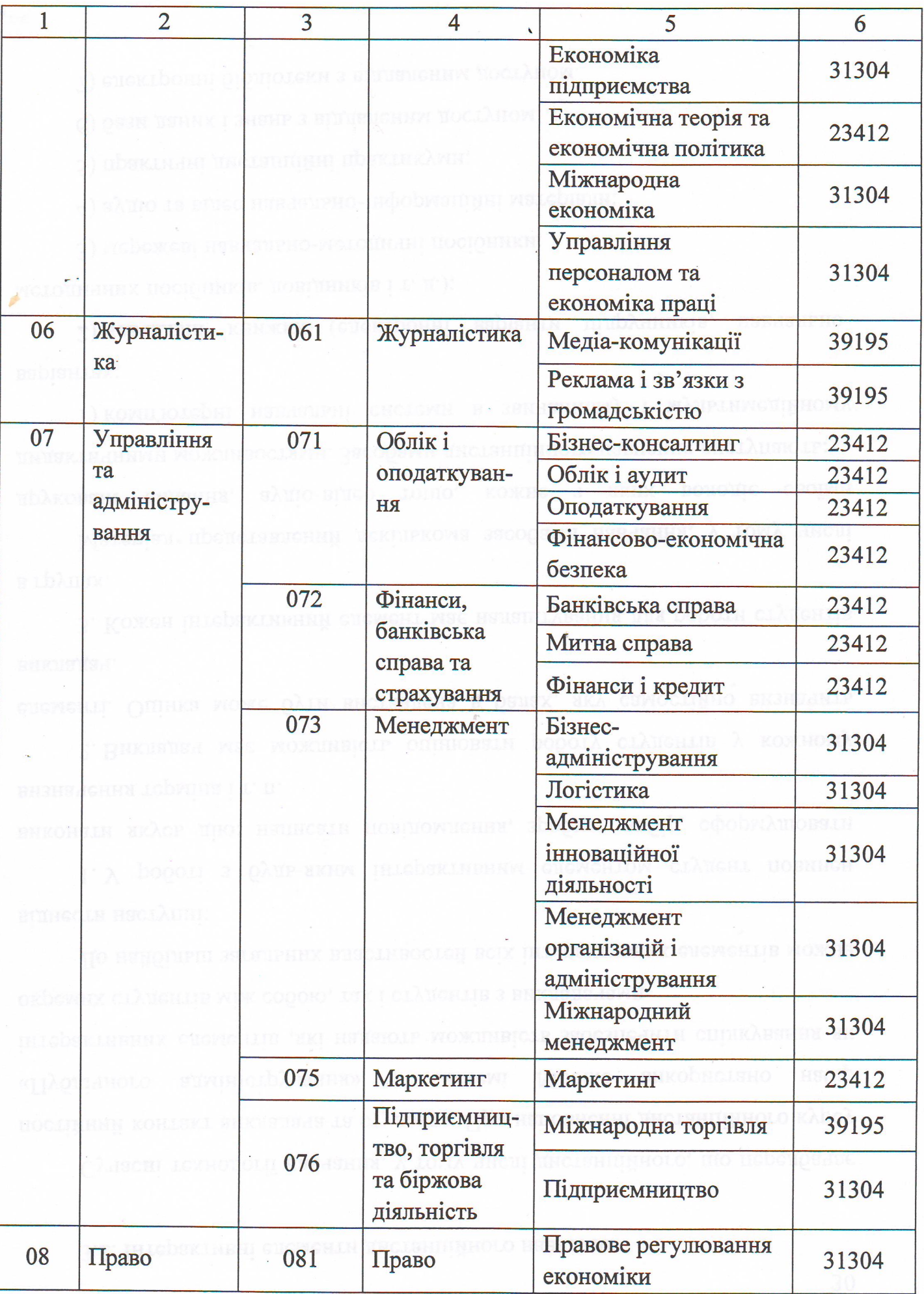

 $\overline{\mathbf{c}}$ 

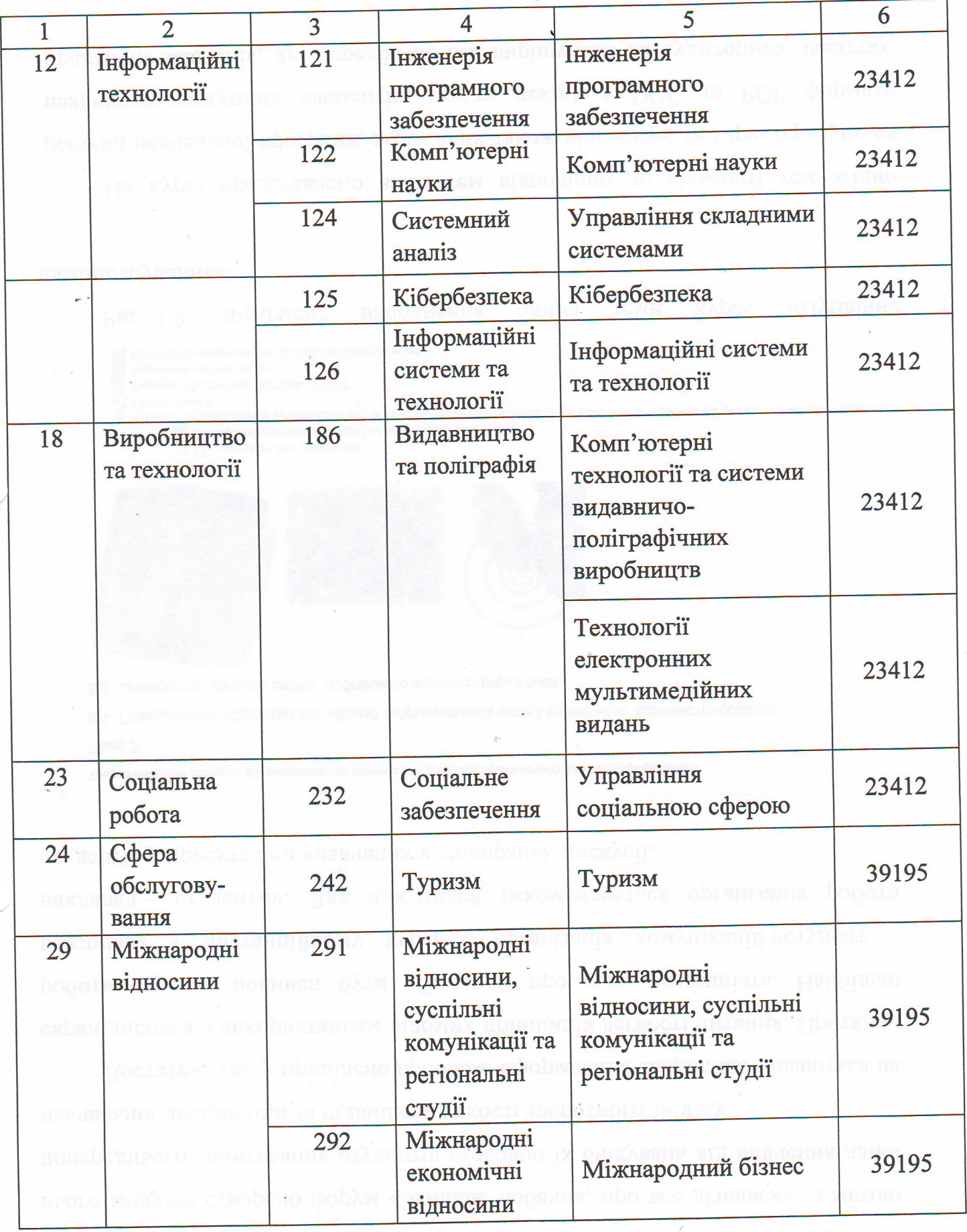

Підстава: подання декана факультету підготовки іноземних громадян Северинова О. В., калькуляція вартості навчання.

Другий рівень вищої освіти «магістр» 1 року навчання денної форми навчання:

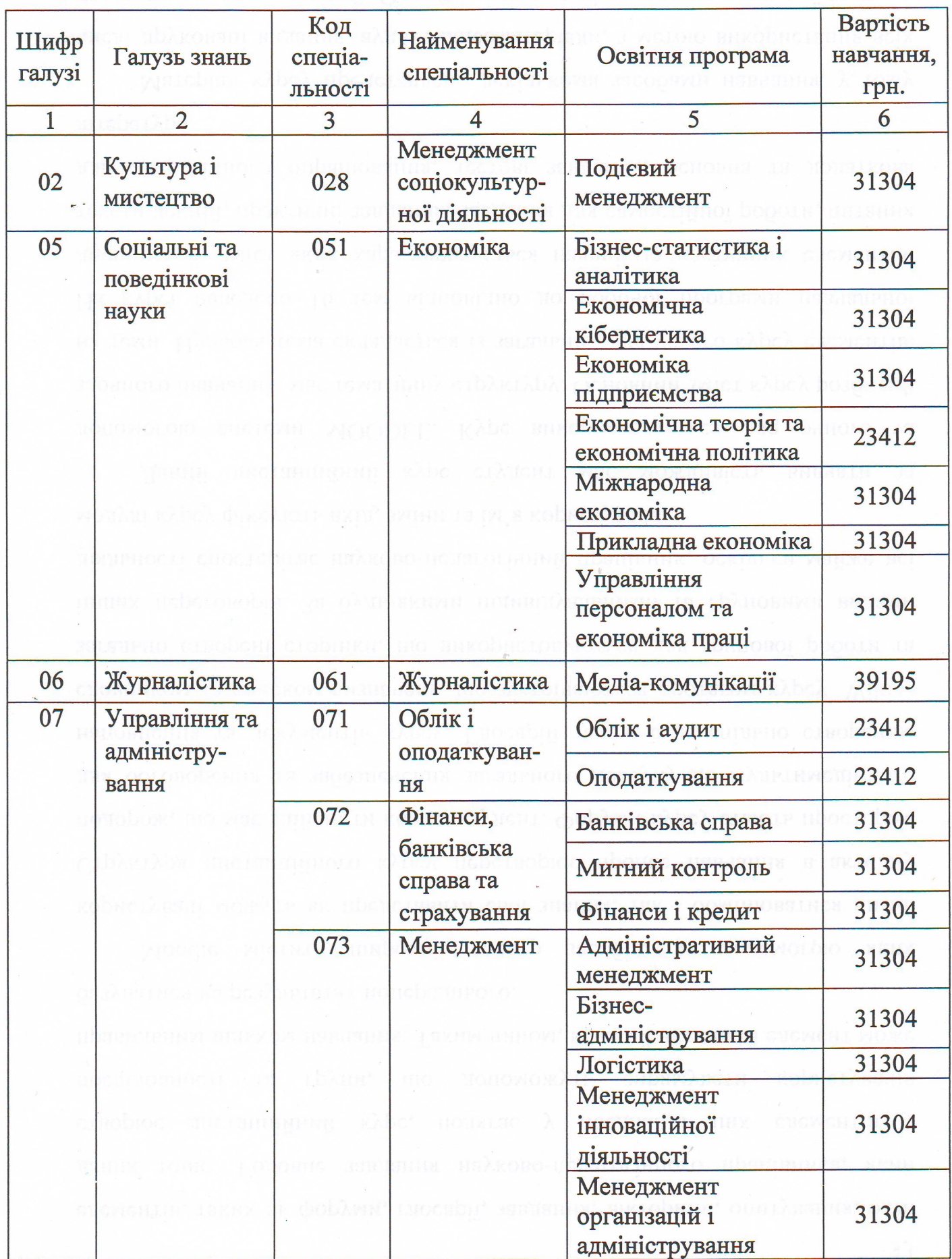

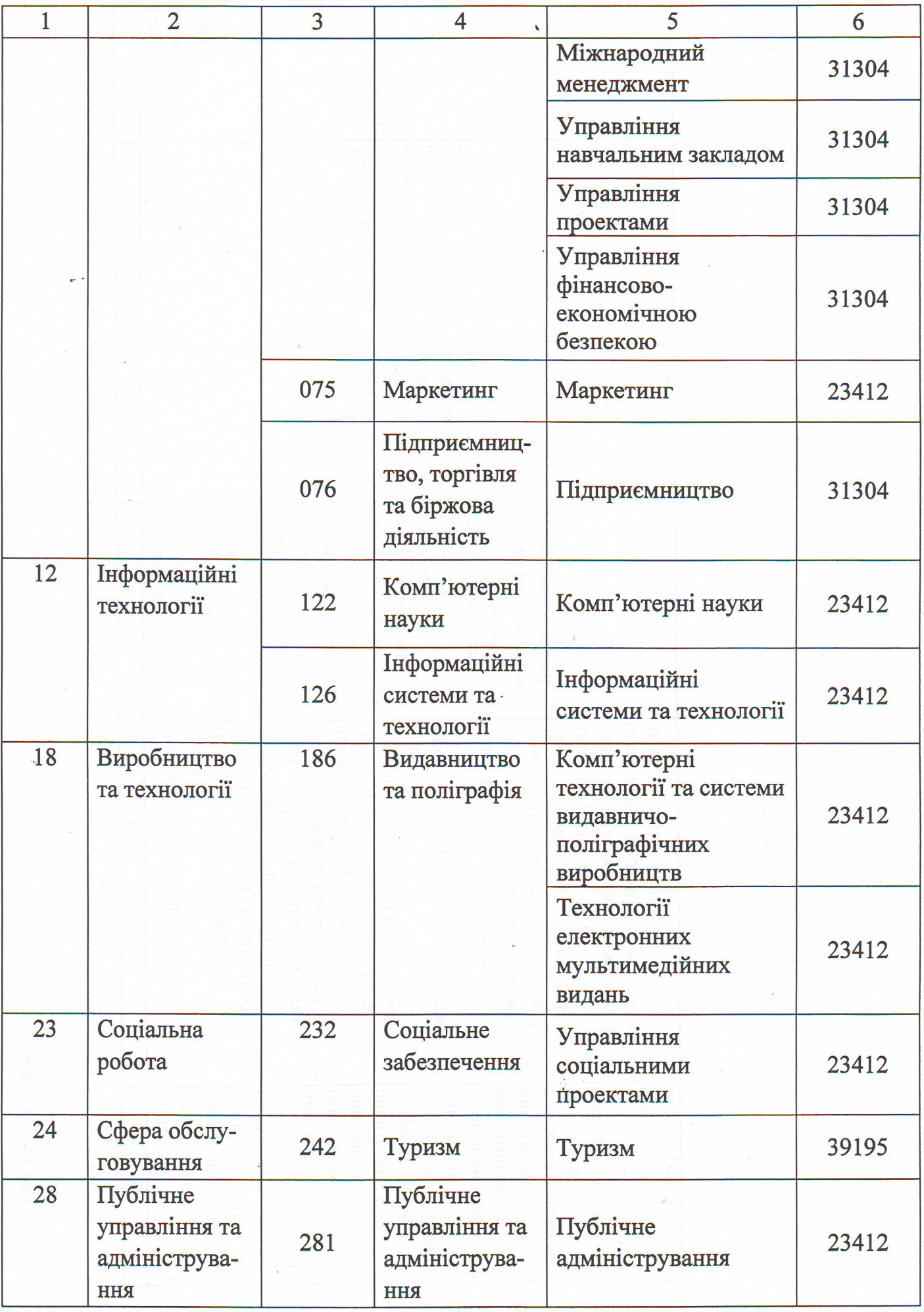

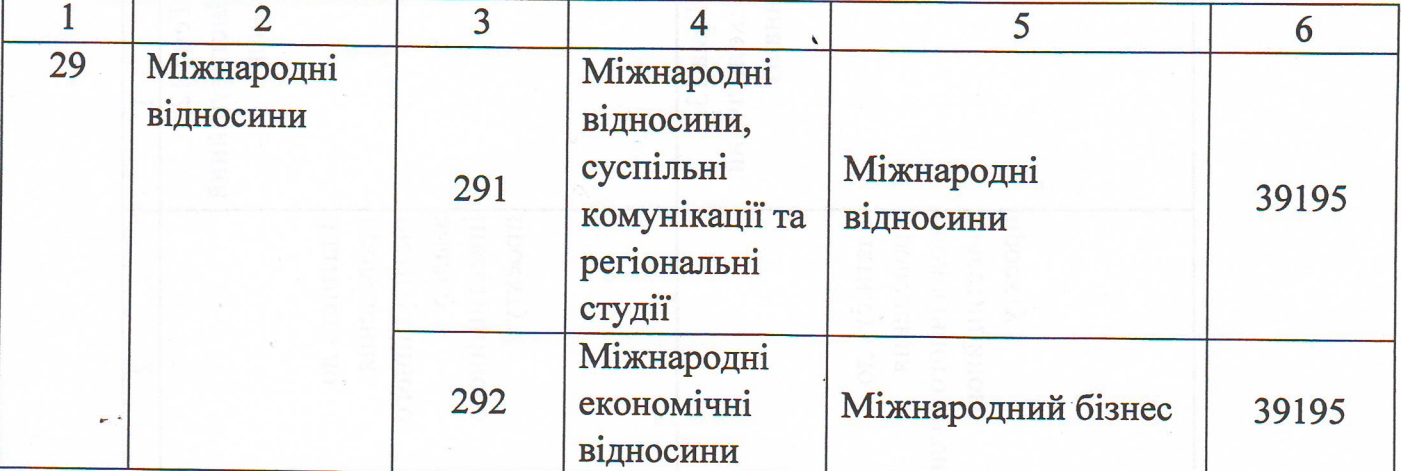

Підстава: подання декана факультету підготовки іноземних громадян Северинова О. В., калькуляція вартості навчання.

# $\S 3$

# Перший рівень вищої освіти «бакалавр» заочної форми навчання:

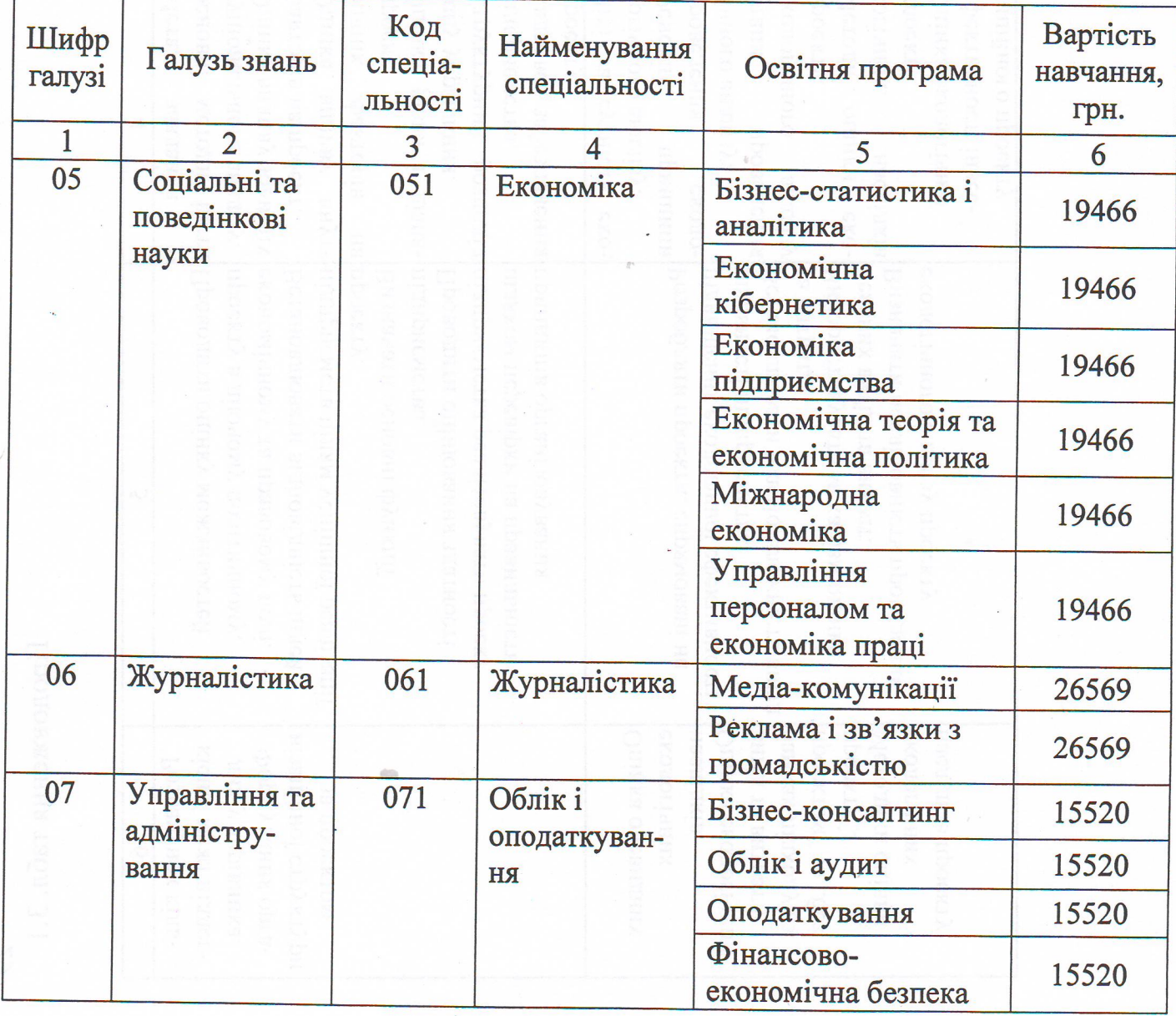

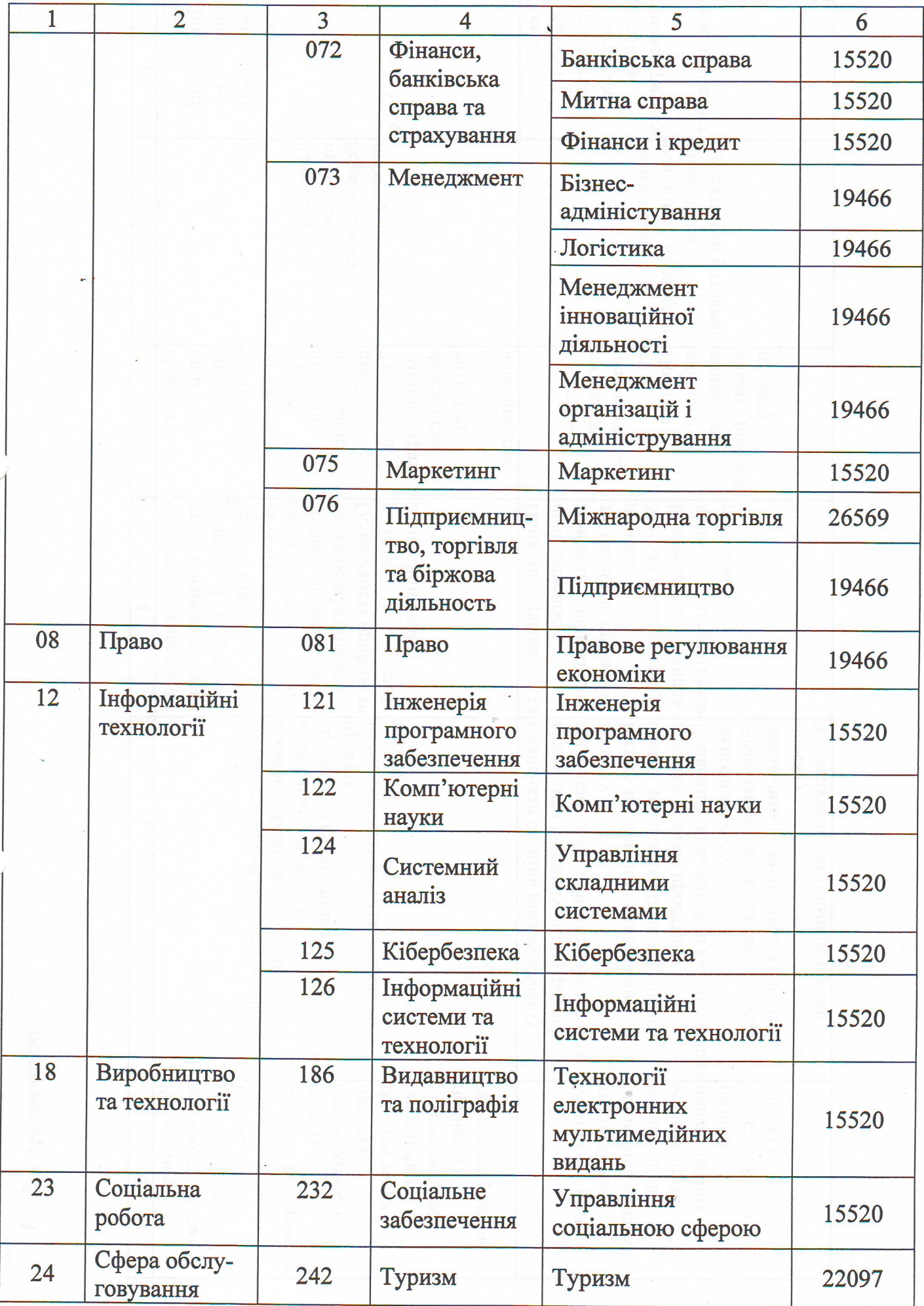

 $\overline{7}$ 

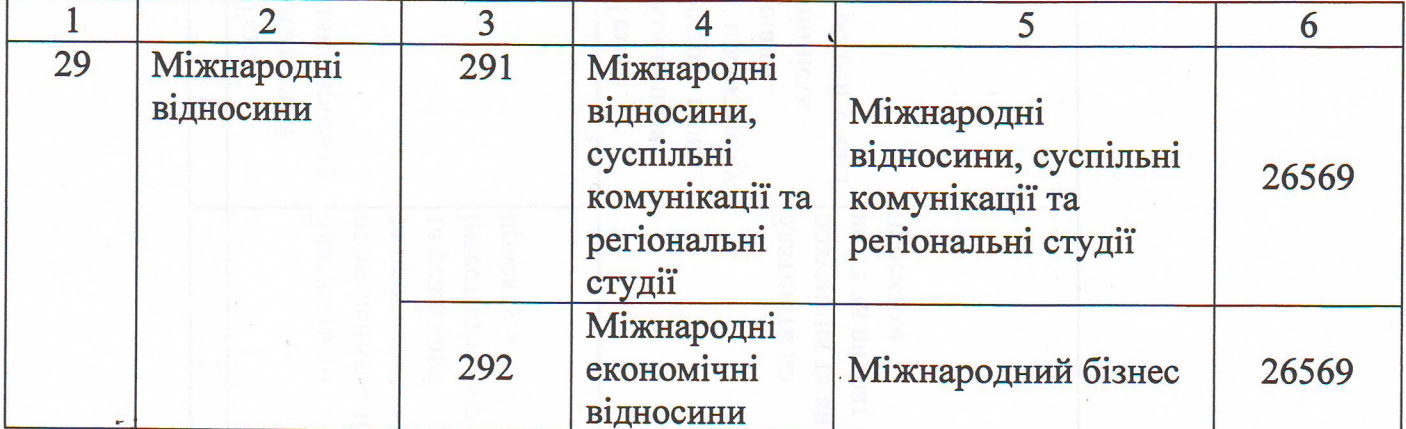

Підстава: подання декана факультету підготовки іноземних громадян Северинова О. В., калькуляція вартості навчання.

## $§ 4$

Другий рівень вищої освіти «магістр» 1 року навчання заочної форми навчання:

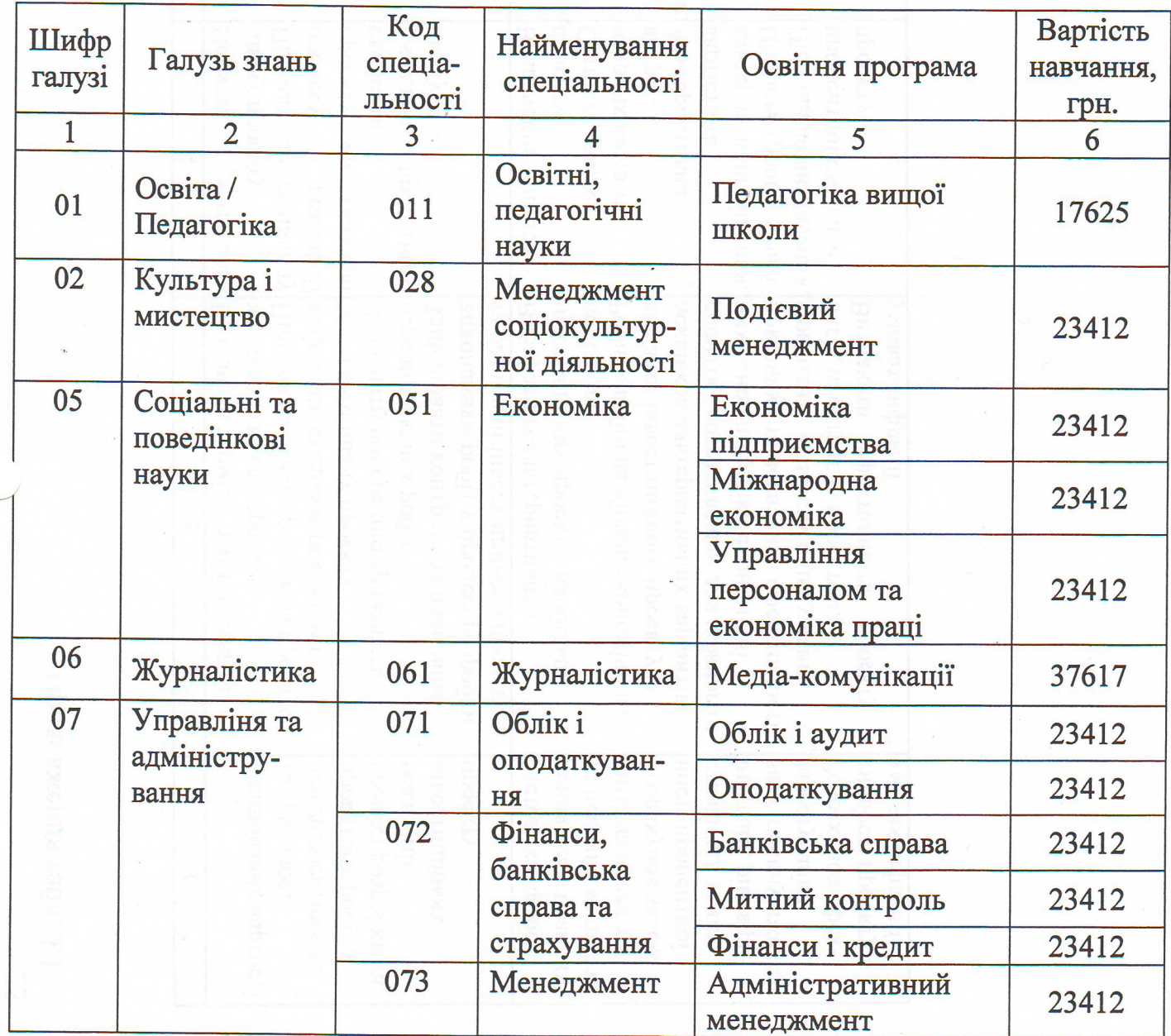

8

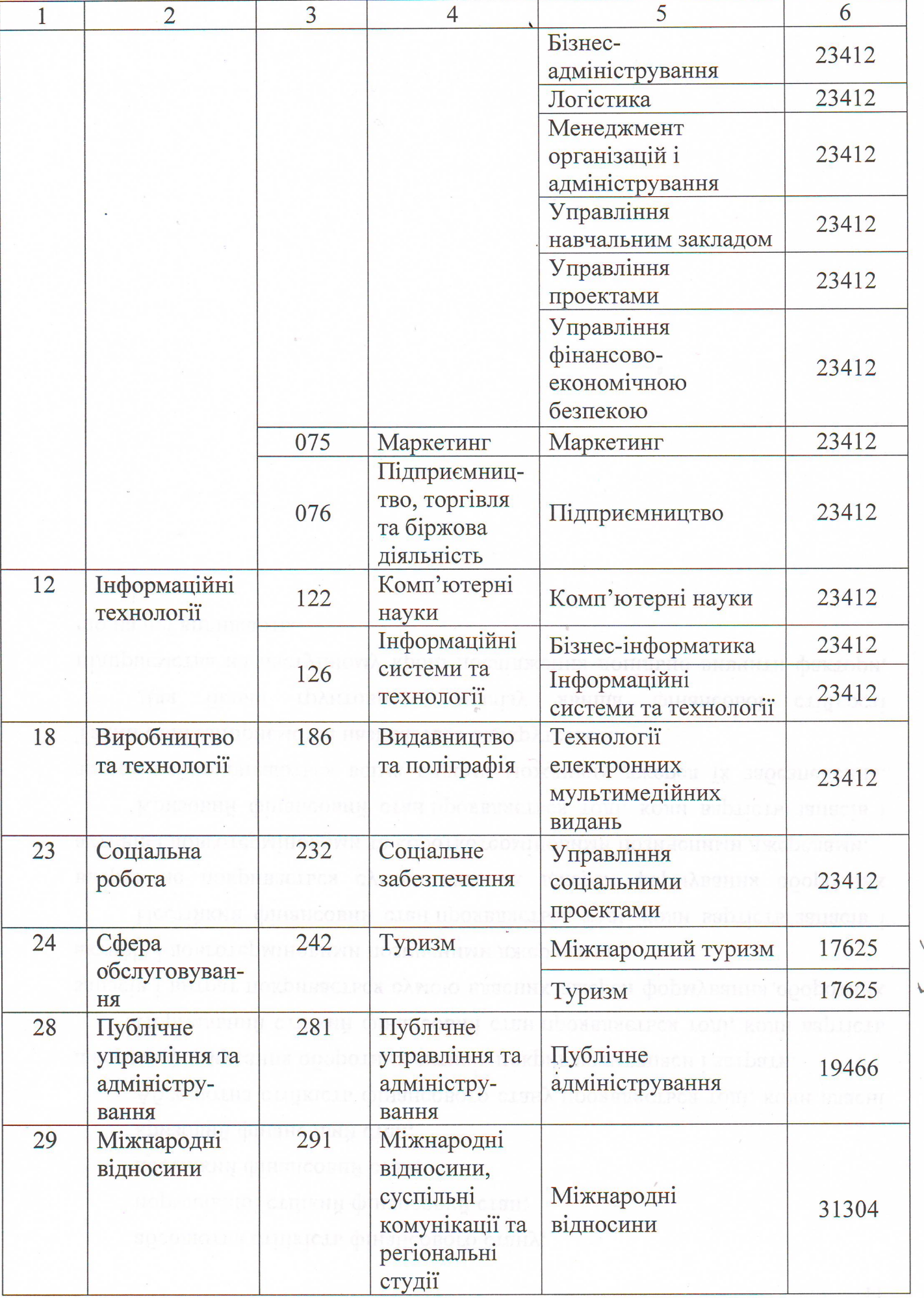

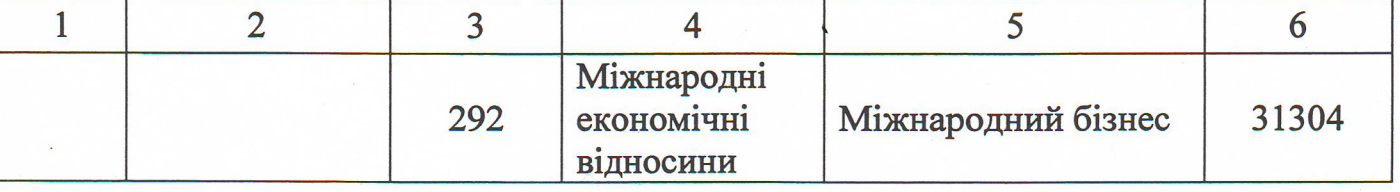

Підстава: подання декана факультету підготовки іноземних громадян Северинова О. В., калькуляція вартості навчання.

## $§ 5$

## Аспіранти та здобувачі:

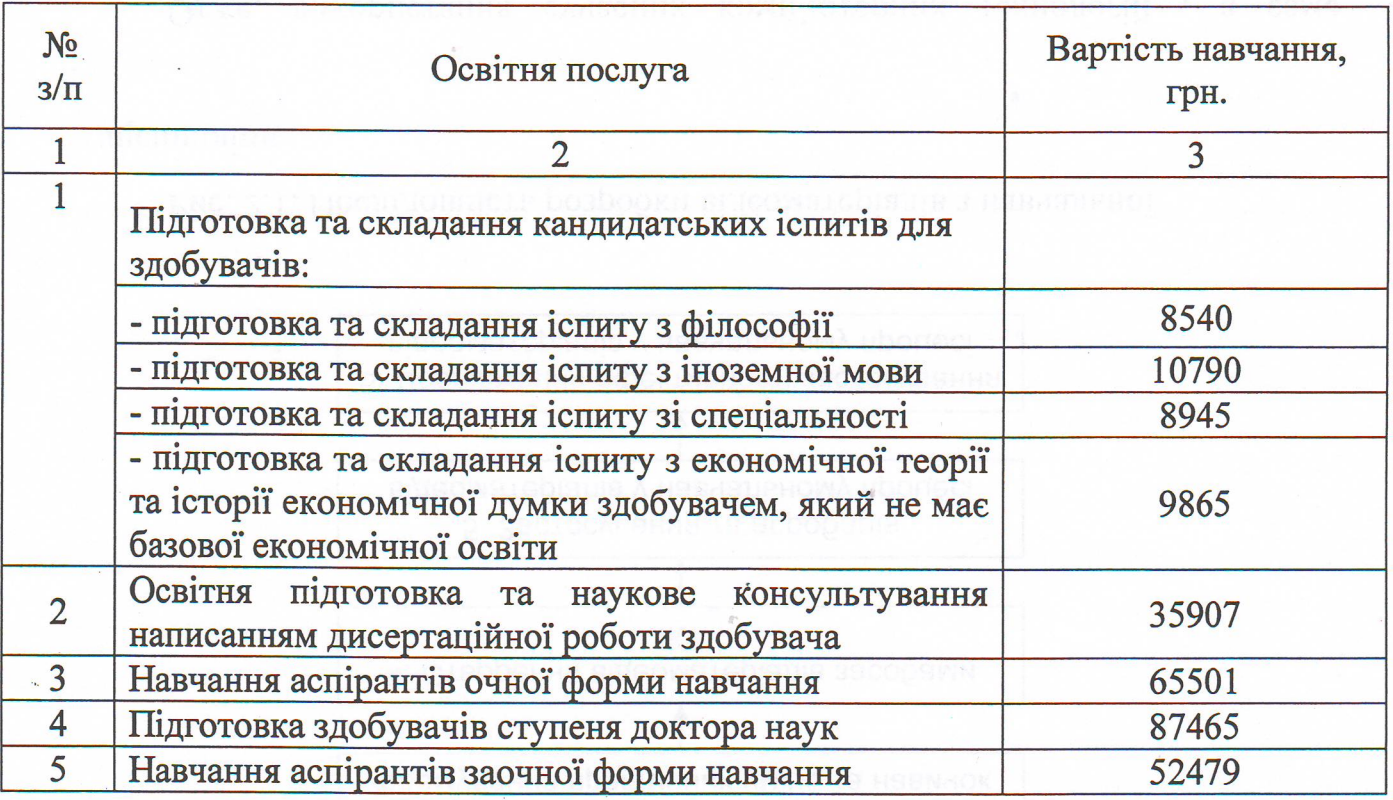

Підстава: подання декана факультету підготовки іноземних громадян Северинова О. В., калькуляція вартості навчання.

## $§6$

### Підготовче відділення:

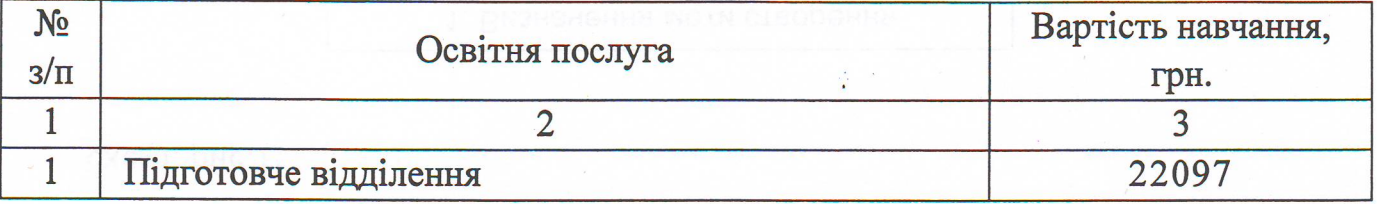

Підстава: подання декана факультету підготовки іноземних громадян Северинова О. В., калькуляція вартості навчання.

10

декану факультету підготовки іноземних громадян  $\overline{2}$ . ДОРУЧИТИ Северинову О. В. організацію укладання договорів щодо оплати за навчання іноземних громадян.

3. ПОКЛАСТИ на заступника керівника (проректора з науково-педагогічної роботи) Єрмаченка В.Є. контроль за виконанням цього наказу.

В.о. ректора

of Agranaisnein

М. В. Афанасьев

ооросняти платежь, хто впловыдае за перевірку справжності трансакци, щоо

також Алясница, щоо вони розумым, коли виконусться платьк, які мають

трения шалжно, сисломи повини нико внаивает слижн спемении

пизарки), оператно вга комерциног трансакии, що лежить у и основи

зазначали по юиле пыно незнаена кончесть загальнодно их принципы

Окрем положения та корми виконання платежив в основному